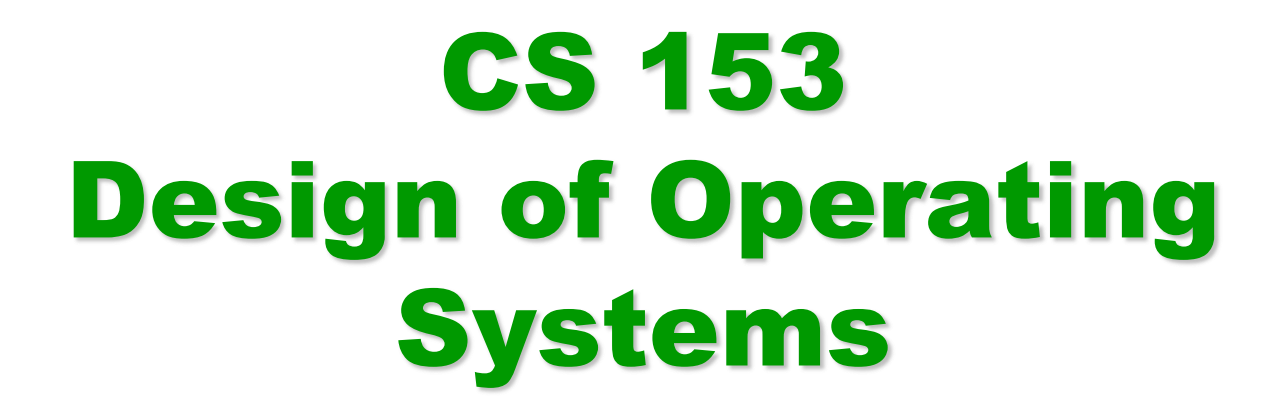

#### Winter 2016

Lecture 4: Processes

### Announcements

- Project group signup!
- Slides typically updated somewhat right before or after class

## OS Abstractions

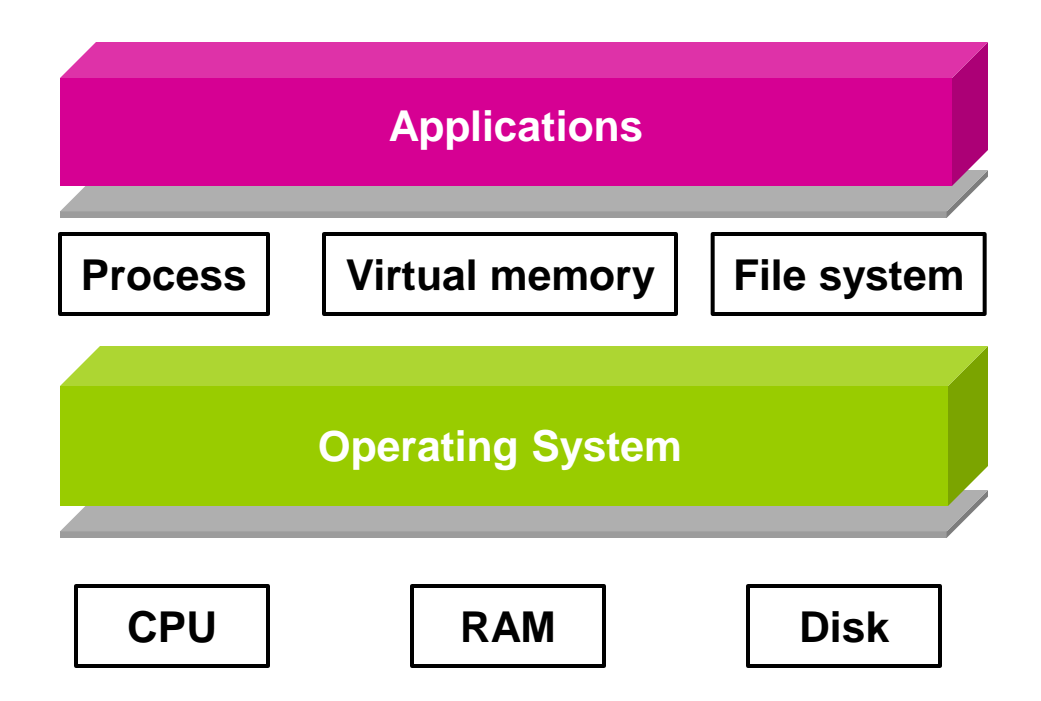

#### Processes

- This lecture starts a class segment that covers processes, threads, and synchronization
	- These topics are perhaps the most important in this class
	- Will surely be covered in the exams
	- ◆ Basis for Project 1
- Today's topics are processes and process management
	- $\triangle$  How are applications represented in the OS?
	- $\bullet$  How is work scheduled in the CPU?
	- What are the possible execution states of a process?
	- How does a process move from one state to another?

## The Need of Process

- Why do we invent the concept of processes?
	- Creating illusions that multiple tasks can run at the same time, even if there is only a single CPU
		- »Also called multiprogramming
		- » MS-DOS vs. Windows 95 (and onwards)
		- »Analogy to human beings?

## The Process

- The process is the OS abstraction for execution
	- $\bullet$  It is the unit of execution
	- $\bullet$  It is the unit of scheduling
	- $\bullet$  It is the dynamic execution context of a program
- A process is sometimes called a job or a task or a sequential process
- A sequential process is a program in execution
	- It defines the sequential, instruction-at-a-time execution of a program
	- Programs are static entities with the potential for execution

## Process Components

- A process contains all the state for a program in execution
	- An address space
	- ◆ Static:
		- » The code and input data for the executing program
	- Dynamic:
		- » The memory allocated by the executing program
		- » An execution stack encapsulating the state of procedure calls
		- » The program counter (PC) indicating the next instruction
		- » A set of general-purpose registers with current values
			- MOV EAX, 45H
		- » A set of operating system resources
			- **Den files, network connections, etc.**
- A process is named using its process ID (PID)

## Process Address Space

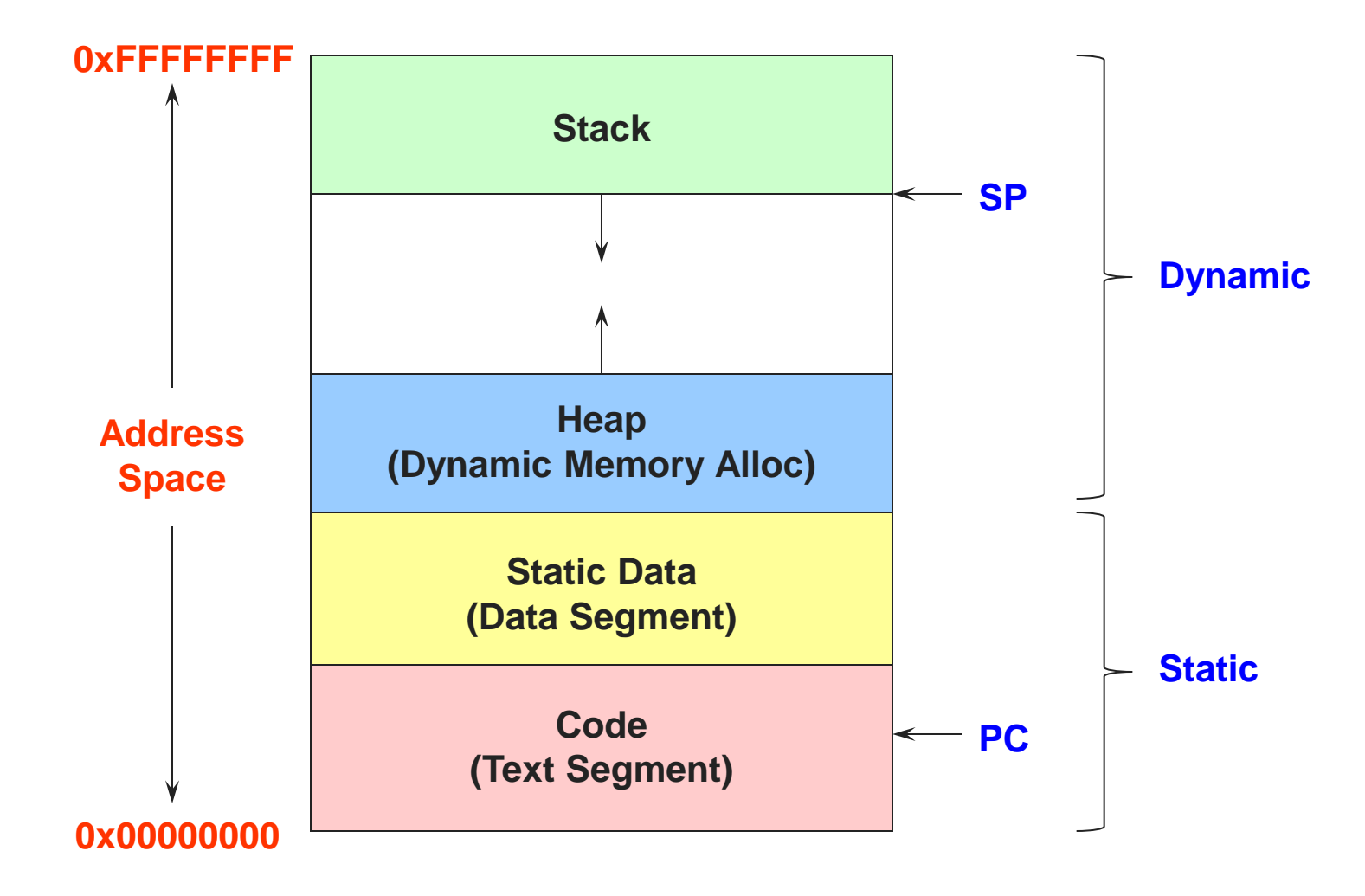

#### Process State

- A process has an execution state that indicates what it is currently doing
	- ◆ Running: Executing instructions on the CPU
		- » It is the process that has control of the CPU
		- » How many processes can be in the running state simultaneously?
	- Ready: Waiting to be assigned to the CPU
		- » Ready to execute, but another process is executing on the CPU
	- Waiting: Waiting for an event, e.g., I/O completion » It cannot make progress until event is signaled (disk completes)
- As a process executes, it moves from state to state
	- Unix "ps": STAT column indicates execution state
	- What state do you think a process is in most of the time?
	- How many processes can a system support?

#### Process State Graph

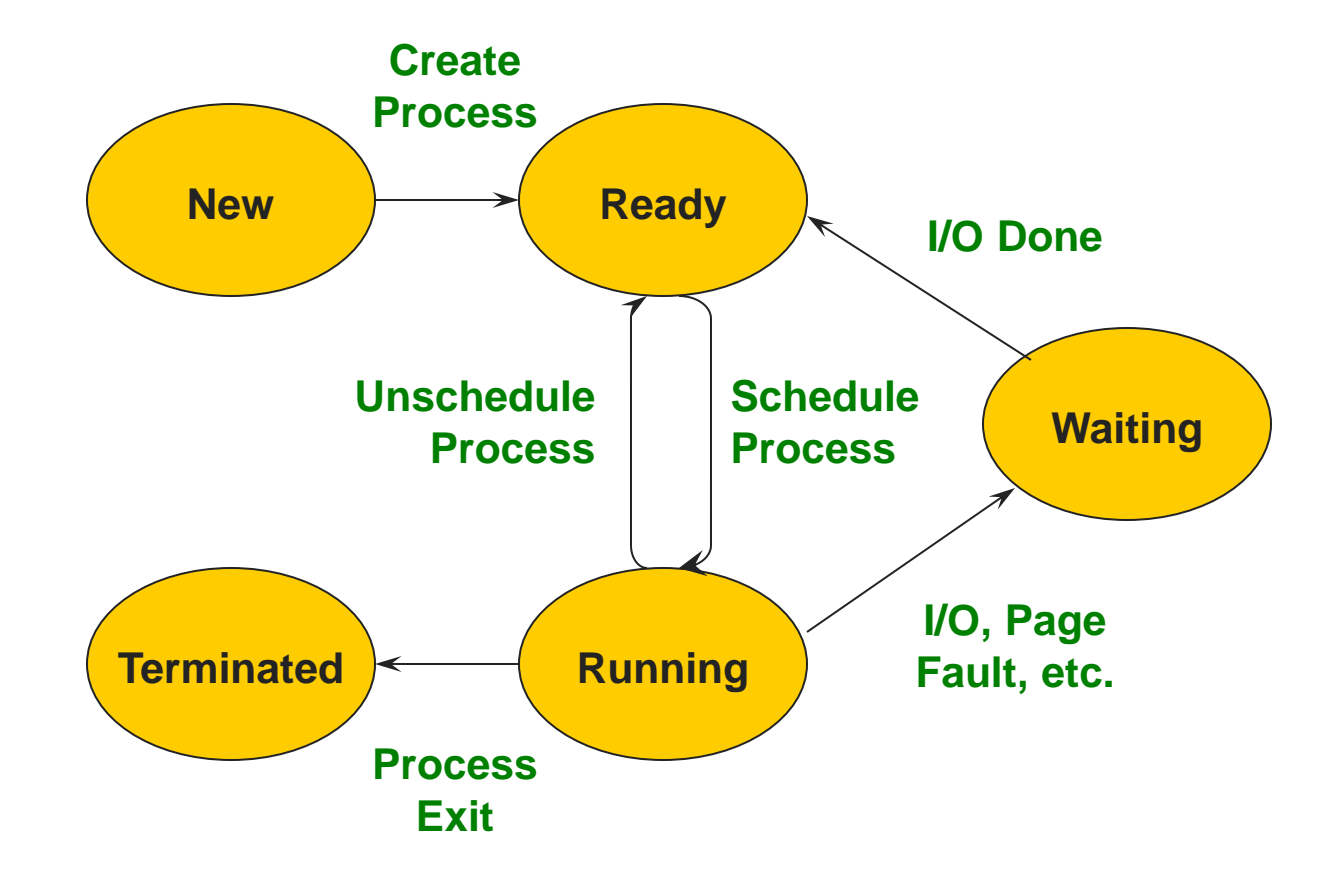

## Process Data Structures

How does the OS represent a process in the kernel?

- At any time, there are many processes in the system, each in its particular state
- The OS data structure representing each process is called the Process Control Block (PCB)
- PCB contains all of the info about a process

## PCB Data Structure

- PCB also is where OS keeps all of a process' hardware execution state when the process is not running
	- » Process ID (PID)
	- » Execution state
	- » Hardware state: PC, SP, regs
	- » Memory management
	- » Scheduling
	- » Accounting
	- » Pointers for state queues
	- » Etc.
- This state is everything that is needed to restore the hardware to the same configuration it was in when the process was switched out of the hardware

## struct proc (Solaris)

```
/*
* One structure allocated per active process. It contains all
* data needed about the process while the process may be swapped
* out. Other per-process data (user.h) is also inside the proc structure.
* Lightweight-process data (lwp.h) and the kernel stack may be swapped out.
*/
typedef struct proc {
     /*
      * Fields requiring no explicit locking
      */
      struct vnode *p_exec; /* pointer to a.out vnode */
     struct as *p_as; \frac{1}{2} /* process address space pointer */
     struct plock *p_lockp; /* ptr to proc struct's mutex lock */
      kmutex_t p_crlock; /* lock for p_cred */
      struct cred *p_cred; /* process credentials */
      /*
      * Fields protected by pidlock
      */
     int p swapcnt: \frac{1}{2} p swapcnt: \frac{1}{2} p swapped out lwps \frac{1}{2} char p_stat; /* status of process */
      char p_wcode; /* current wait code */
     ushort t p_pidflag; \frac{1}{2} /* flags protected only by pidlock \frac{1}{2}int p wdata; /* current wait return value */ pid_t p_ppid; /* process id of parent */
      struct proc *p_link; /* forward link */
      struct proc *p_parent; /* ptr to parent process */
     struct proc *p_child; /* ptr to first child process */
     struct proc *p_sibling; /* ptr to next sibling proc on chain */
     struct proc *p_psibling; /* ptr to prev sibling proc on chain */
      struct proc *p_sibling_ns; /* prt to siblings with new state */
     struct proc *p_child_ns: /* prt to children with new state */ struct proc *p_next; /* active chain link next */
     struct proc *p_prev; /* active chain link prev */
      struct proc *p_nextofkin; /* gets accounting info at exit */
      struct proc *p_orphan;
     struct proc *p_nextorph:
```

```
 *p_pglink; /* process group hash chain link next */
     struct proc *p_ppglink; /* process group hash chain link prev */
    struct sess *p_sessp; /* session information */
    struct pid *p_pidp; /* process ID info */
    struct pid *p_pgidp; /* process group ID info */
 /*
      * Fields protected by p_lock
      */
     kcondvar_t p_cv; /* proc struct's condition variable */
     kcondvar_t p_flag_cv;
     kcondvar_t p_lwpexit; /* waiting for some lwp to exit */
    kcondvar t p_holdlwps; \frac{1}{2} /* process is waiting for its lwps \frac{*}{2}\prime^* to to be held. \prime\prime ushort_t p_pad1; /* unused */
     uint_t p_flag; /* protected while set. */
```

```
 /* flags defined below */
```
/\*

```
 clock_t p_utime; /* user time, this process */
clock t p stime; /* system time, this process */clock t p_cutime: /* sum of children's user time */clock t p_cstime: /* sum of children's system time */
 caddr_t *p_segacct; /* segment accounting info */
 caddr_t p_brkbase; /* base address of heap */
 size_t p_brksize; /* heap size in bytes */
 * Per process signal stuff.
 */
```

```
 k_sigset_t p_sig; /* signals pending to this process */
 k_sigset_t p_ignore; /* ignore when generated */
k sigset t p siginfo; / aets signal info with signal */ struct sigqueue *p_sigqueue; /* queued siginfo structures */
 struct sigqhdr *p_sigqhdr; /* hdr to sigqueue structure pool */
 struct sigqhdr *p_signhdr; /* hdr to signotify structure pool */
 uchar_t p_stopsig; /* jobcontrol stop signal */
```
# struct proc (Solaris) (2)

```
 * Special per-process flag when set will fix misaligned memory
 * references.
 */
char p_fixalignment:
 /*
 * Per process lwp and kernel thread stuff
 */
 id_t p_lwpid; /* most recently allocated lwpid */
 int p_lwpcnt; /* number of lwps in this process */
int p_lwprcnt; /* number of not stopped lwps */int p_lwpwait; /* number of lwps in lwp_wait() */
 int p_zombcnt; /* number of zombie lwps */
 int p_zomb_max; /* number of entries in p_zomb_tid */
id_t *p_zomb_tid; \frac{1}{2} /* array of zombie lwpids */
 kthread_t *p_tlist; /* circular list of threads */
 /*
 * /proc (process filesystem) debugger interface stuff.
 */
 k_sigset_t p_sigmask; /* mask of traced signals (/proc) */
k fltset t p fltmask; /* mask of traced faults (/proc) */
struct vnode *p_trace; /* pointer to primary /proc vnode */
struct vnode *p_plist; /* list of /proc vnodes for process */
 kthread_t *p_agenttp; /* thread ptr for /proc agent lwp */
 struct watched_area *p_warea; /* list of watched areas */
ulong t p nwarea; /* number of watched areas */struct watched page *p_wpage; /* remembered watched pages (vfork) */
 int p_nwpage; /* number of watched pages (vfork) */
 int p_mapcnt; /* number of active pr_mappage()s */
 struct proc *p_rlink; /* linked list for server */
 kcondvar_t p_srwchan_cv;
 size_t p_stksize; /* process stack size in bytes */
 /*
 * Microstate accounting, resource usage, and real-time profiling
 */
hrtime t p mstart; /* hi-res process start time ^*/hrtime t p_mterm; /* hi-res process termination time */
```
 $\overline{\phantom{a}}$ 

```
hrtime_t p_mlreal; hrtime_t p_mlreal; httime_t p_mlreal; http://elapsed time sum over defunct lwps */
     hrtime_t p_acct[NMSTATES]; /* microstate sum over defunct lwps */
     struct lrusage p_ru; /* lrusage sum over defunct lwps */
    struct itimerval p_rprof_timer; /* ITIMER_REALPROF interval timer */
     uintptr_t p_rprof_cyclic; /* ITIMER_REALPROF cyclic */
     uint_t p_defunct; /* number of defunct lwps */
     /*
      * profiling. A lock is used in the event of multiple lwp's
      * using the same profiling base/size.
      */
     kmutex_t p_pflock; /* protects user profile arguments */
    struct prof p_prof; /* profile arguments */
     /*
      * The user structure
      */
    struct user p_user: /* (see sys/user.h) */
     /*
      * Doors.
      */
    kthread t *p_server_threads:
    struct door_node *p_door_list: /* active doors */
     struct door_node *p_unref_list;
    kcondvar_t p_server_cv;
    char punref thread; /* unref thread created */
 /*
      * Kernel probes
      */
```
uchar\_t p\_tnf\_flags;

# struct proc (Solaris) (3)

```
 /*
      * C2 Security (C2_AUDIT)
 */
    caddr t p_audit_data; /* per process audit structure */kthread t * to aslwptp: /* thread ptr representing "aslwp" */#if defined(i386) || defined(__i386) || defined(__ia64)
     /*
      * LDT support.
      */
     kmutex_t p_ldtlock; /* protects the following fields */
     struct seg_desc *p_ldt; /* Pointer to private LDT */
    struct seg_desc p_ldt_desc; /* segment descriptor for private LDT */
    int p_ldtlimit; \frac{1}{2} /* highest selector used */
#endif
     size_t p_swrss; /* resident set size before last swap */
    struct aio *p_aio; /* pointer to async I/O struct */
    struct itimer **p_itimer; /* interval timers */
    k sigset t p_notifsigs; /* signals in notification set */ kcondvar_t p_notifcv; /* notif cv to synchronize with aslwp */
     timeout_id_t p_alarmid; /* alarm's timeout id */
     uint_t p_sc_unblocked; /* number of unblocked threads */
    struct vnode *p_sc_door; /* scheduler activations door */
    caddr t p_usrstack; \frac{1}{2} top of the process stack \frac{1}{2}uint t p_stkprot: /* stack memory protection */
    model t p_model: /* data model determined at exec time */
     struct lwpchan_data *p_lcp; /* lwpchan cache */
     /*
      * protects unmapping and initilization of robust locks.
      */
     kmutex_t p_lcp_mutexinitlock;
    utrap handler t *p_utraps: /* pointer to user trap handlers */ refstr_t *p_corefile; /* pattern for core file */
```
#### #if defined(\_\_ia64)

```
caddr_t p_upstack; /* base of the upward-growing stack */
     size t p_upstksize: /* size of that stack, in bytes */uchar t p isa: \frac{1}{2} which instruction set is utilized \frac{1}{2}#endif
     void * p_rce: /* resource control extension data */
     struct task *p_task; /* our containing task */
     struct proc *p_taskprev; /* ptr to previous process in task */
     struct proc *p_tasknext; /* ptr to next process in task */
     int p_lwpdaemon; /* number of TP_DAEMON lwps */
     int p_lwpdwait: \frac{1}{2} number of daemons in lwp_wait() \frac{1}{2}kthread t **p_tidhash; /* tid (lwpid) lookup hash table */
      struct sc_data *p_schedctl; /* available schedctl structures */
} proc_t;
```
## PCBs and Hardware State

- When a process is running, its hardware state (PC, SP, regs, etc.) is in the CPU
	- The hardware registers contain the current values
- When the OS stops running a process, it saves the current values of the registers into the process' PCB
- When the OS is ready to start executing a new process, it loads the hardware registers from the values stored in that process' PCB
	- What happens to the code that is executing?
- The process of changing the CPU hardware state from one process to another is called a context switch
	- This can happen 100 or 1000 times a second!

## Context Switch Illustrated

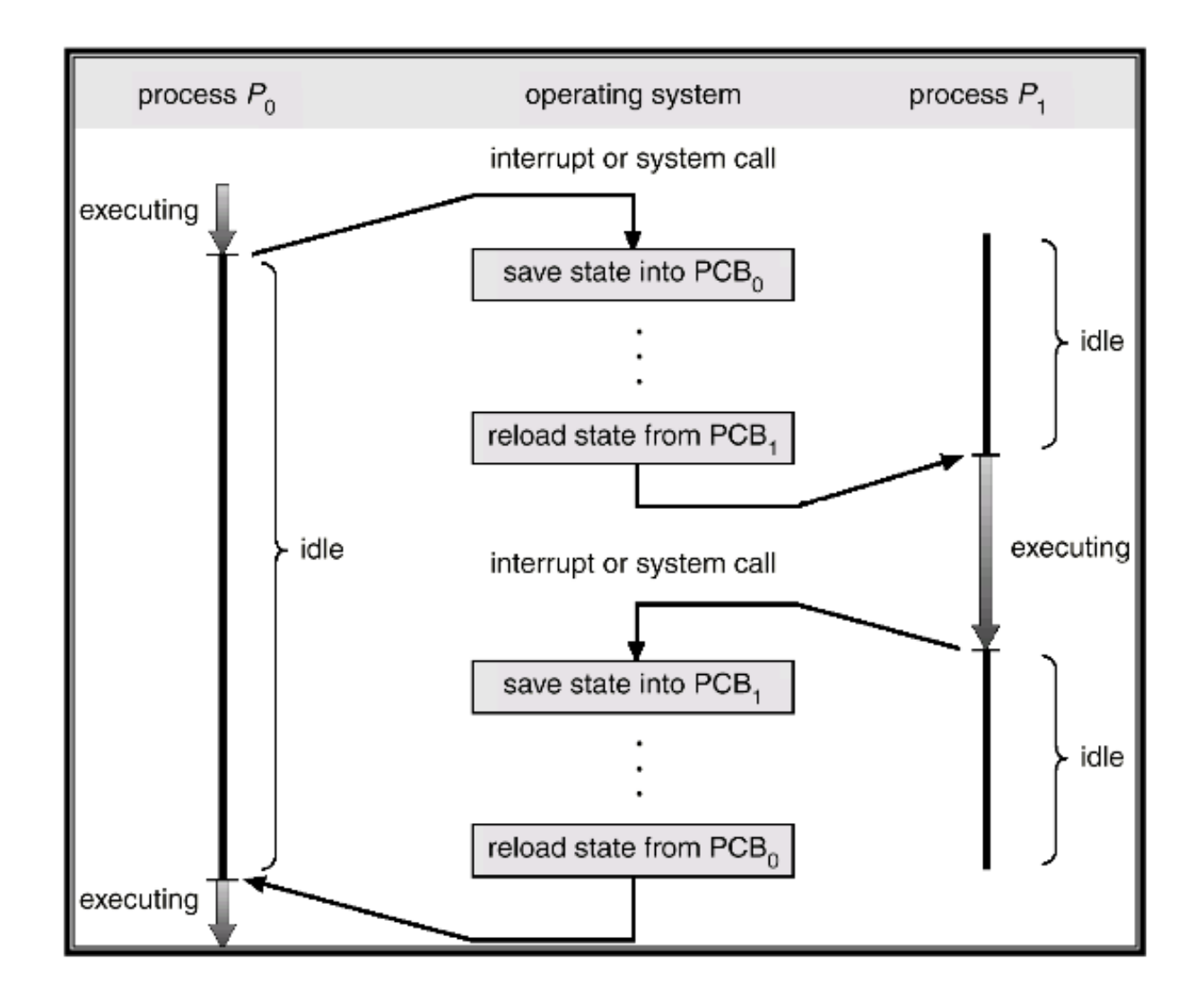

## State Queues

#### How does the OS keep track of processes?

- The OS maintains a collection of queues that represent the state of all processes in the system
- Typically, the OS has one queue for each state
	- $\leftarrow$  Ready, waiting, etc.
- Each PCB is queued on a state queue according to its current state
- As a process changes state, its PCB is unlinked from one queue and linked into another

#### State Queues

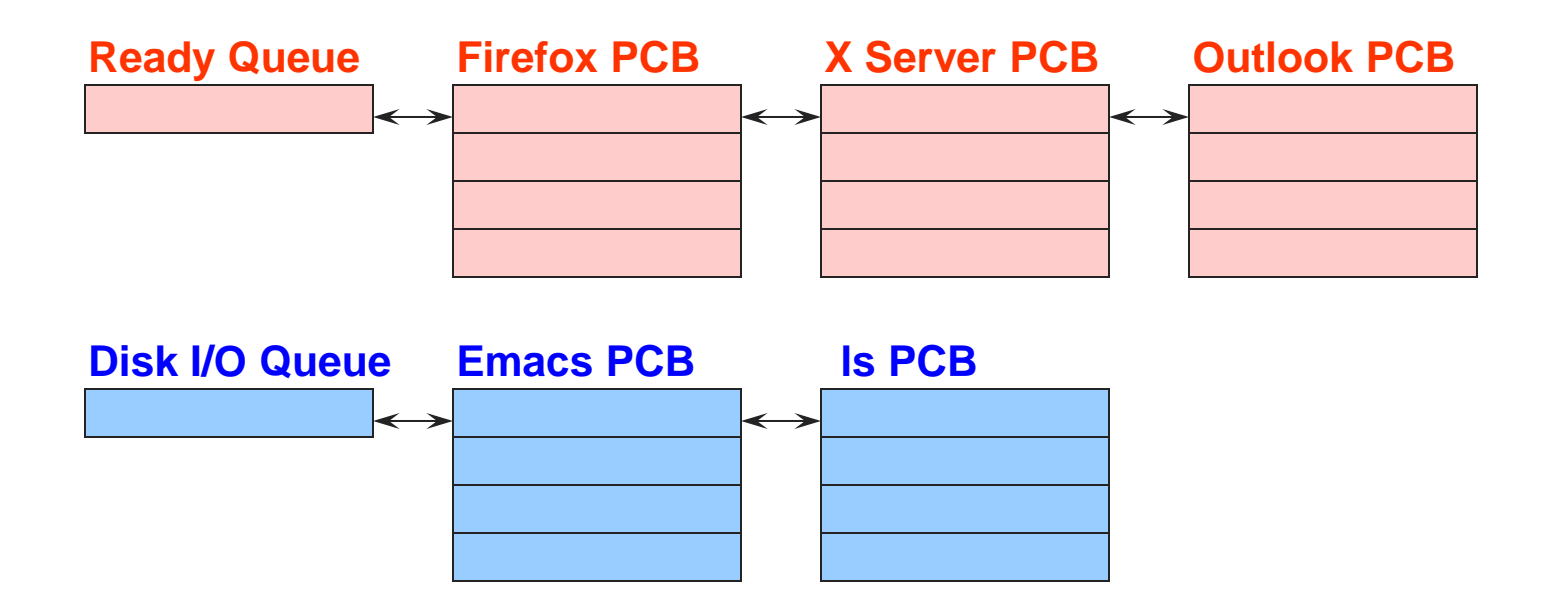

#### **Console Queue**

**Sleep Queue**

**.**

**.**

**.**

There may be many wait queues, one for each type of wait (disk, console, timer, network, etc.)

## Process Creation

- A process is created by another process
	- Why is this the case?
	- Parent is creator, child is created (Unix: ps "PPID" field)
	- What creates the first process (Unix: init (PID 0 or 1))?
- In some systems, the parent defines (or donates) resources and privileges for its children
	- ◆ Unix: Process User ID is inherited children of your shell (e.g., vim) execute with your privileges
- After creating a child, the parent may either wait for it to finish its task or continue in parallel (or both)

## Process Creation: Windows

• The system call on Windows for creating a process is called, surprisingly enough, CreateProcess:

**BOOL CreateProcess(char \*prog, char \*args)** (simplified)

- CreateProcess
	- Creates and initializes a new PCB
	- Creates and initializes a new address space
	- Loads the program specified by "prog" into the address space
	- Copies " args " into memory allocated in address space
	- Initializes the saved hardware context to start execution at main (or wherever specified in the file)
	- Places the PCB on the ready queue
- Most of the time we are calling wrappers of syscalls (e.g., through ntdll.dll or libc)

## Process Creation: Unix

- In Unix, processes are created using fork()
	- **int fork()**

**Usually combined with exec()**

```
fork() + exec() ~= CreateProcess()
```
- $\bullet$  fork()
	- Creates and initializes a new PCB
	- Creates a new address space
	- Initializes the address space with a **copy** of the entire contents of the address space of the parent
	- Initializes the kernel resources to point to the resources used by parent (e.g., open files)
	- Places the PCB on the ready queue
- Fork returns twice
	- Returns the child's PID to the parent, "0" to the child

## Process Summary

- What are the units of execution?
	- ◆ Processes
- How are those units of execution represented?
	- Process Control Blocks (PCBs)
- How is work scheduled in the CPU?
	- Process states, process queues, context switches
- What are the possible execution states of a process?
	- Running, ready, waiting
- How does a process move from one state to another?
	- Scheduling, I/O, creation, termination
- How are processes created?
	- CreateProcess (NT), fork/exec (Unix)

## Next time…

• Read Chapter 4